# **AXE002 P AXE002 PICAXE-18X S ICAXE-18X STARTER PACK**

## **Contents:**

- AXE015 PICAXE 18-pin microcontroller
- CHI030 Standard Project Board
- BAS805 CD ROM containing software, tutorial & manuals
- BAT013 3xAA 4.5V Battery Box
- BAT016 Battery Clip
- AXE026 PICAXE Serial Download cable
- or
- AXE027 PICAXE USB Download cable

### **Introduction**

The 'PICAXE' is an easy-to-program microcontroller system that exploits the unique characteristics of the new generation of low-cost 'FLASH' memory based microcontrollers. These microcontrollers can be programmed over and over again without the need for an expensive programmer. The power of the PICAXE system is its simplicity. No programmer, eraser or complicated electronic system is required - the microcontroller is programmed (with a simple 'BASIC' program) via a 3-wire connection to the computer's serial port. The operational PICAXE circuit uses just 2 components and can be easily constructed on a prototyping breadboard, strip-board or PCB design.

The PICAXE-18X microcontroller provides 15 input/output pins - 8 digital outputs, 5 inputs (3 with analogue features) and 2 serial interface pins. The board is also compatible with the PICAXE-18A and PICAXE-18 microcontrollers.

- *low-cost, simple to construct circuit*
- *5 inputs, 8 outputs*
- *rapid download via serial cable*
- *free, easy to use Programming Editor software*
- *simple to learn BASIC language*
- *can also be programmed via flowcharts with third party software.*
- *free manuals and online support forum at www.picaxe.co.uk*

#### **Instructions for use:**

- 1. The Programming Editor software and manuals are supplied on the CD ROM, which should automatically start when inserted into a computer. If the CD ROM does not start automatically then run the file d:\INDEX.HTM
- 2. If new to the PICAXE system please follow the instructions and tutorials within

'PICAXE Manual Part 1 - Getting Started'

3. The manual for the project board is found from the following menu of the software:

Help>PICAXE18>CHI030 Standard Project board

- 4. Peel off the light green protective layer from the rear of the project board.
- 5. Connect a 4.5V (3 x AA battery) pack according to the power connection instructions in the project board manual. DO NOT use a 9V PP3 battery.
- 6. The software and manuals are occasionally updated. Latest versions of these can be freely downloaded from the website **www.picaxe.co.uk**

## **AXE027 USB Cable:**

Installation instructions are in the PICAXE manual. USB drivers are on the CDROM.

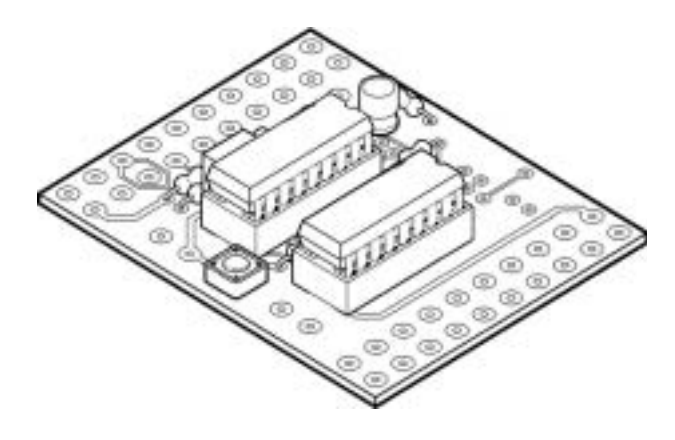